## **NADANIE UPRAWNIEŃ**  użytkownikom końcowym systemu **SAP FI**  moduł **CO (Kontroling) /PS (Rozliczenia projektowe)**

Kod **i charging inazwa jednostki organizacyjnej**: ……………………………………………………………………………………

Dostęp do Centrum Zysku nr: \_\_ \_ \_ \_

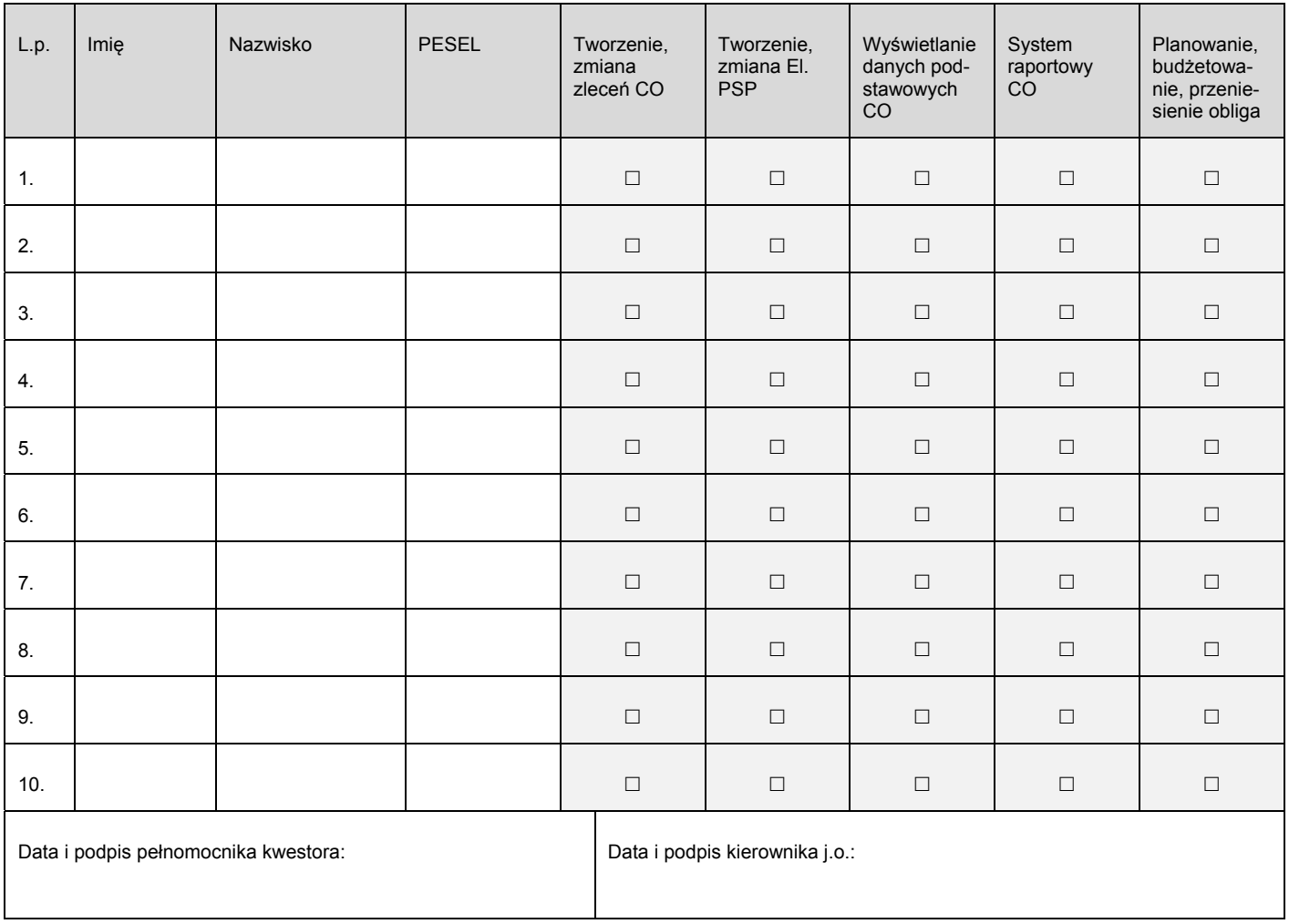

## 1. Rejestracja wniosku (*wypełnia sekretariat CI PW*)

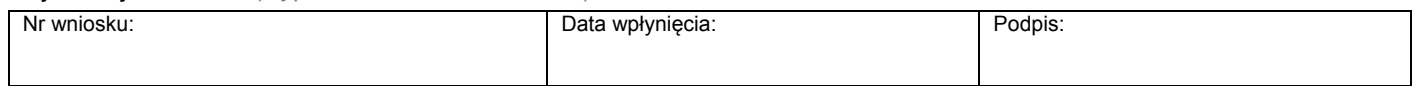

## 2. Potwierdzenie wykonania (*wypełnia administrator użytkowników*)

## Potwierdzam nadanie / odebranie ww. uprawnień

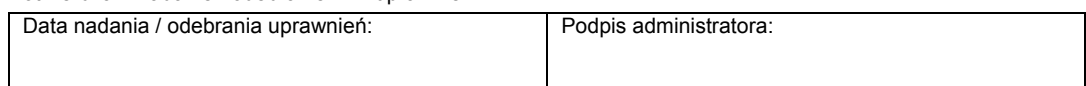

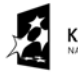

**KAPITAŁ LUDZKI** 

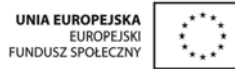